# **RANCANG BANGUN** *FRONTEND* **APLIKASI PENJUALAN OBAT PERTANIAN (OTAN) DI KABUPATEN BREBES**

**BERBASIS** *MOBILE*

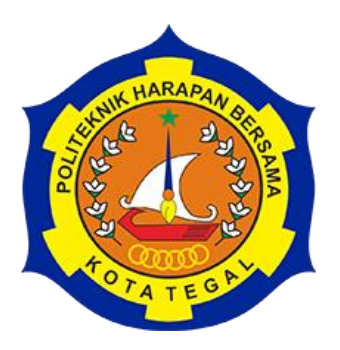

## TUGAS AKHIR

# Diajukan Sebagai Salah Satu Syarat Untuk Menyelesaikan Studi Pada Program Studi D IV Teknik Informatika

**Oleh :**

**Nama : Ady Rangga Hidayat**

**NIM : 14090056**

# **POLITEKNIK HARAPAN BERSAMAN**

**TEGAL**

**2018**

#### **HALAMAN PERNYATAAN**

Yang bertanda tangan di bawah ini :

Nama : Ady Rangga Hidayat

NIM : 14090056

Adalah mahasiswa Program Studi D IV Teknik Informatika Politeknik Harapan Bersama, dengan ini saya menyatakan bahwa laporan Tugas Akhir yang berjudul :

# **"RANCANG BANGUN** *FRONTEND* **APLIKASI PENJUALAN OBAT PERTANIAN (OTAN) DI KABUPATEN BREBES BERBASIS** *MOBILE***"**

Merupakan hasil pemikiran sendiri secara orisinil dan saya susun secara mandiri dengan tidak melanggar kode etik hak karya cipta. Pada laporan Tugas Akhir ini juga bukan merupakan karya yang pernah diajukan untuk memperoleh gelar akademik tertentu di suatu Perguruan Tinggi, dan sepanjang pengetahuan saya juga tidak terdapat karya atau pendapat yang pernah ditulis atau diterbitkan oleh orang lain, kecuali yang secara tertulis dan diacu dalam naskah ini dan disebutkan dalam daftar pustaka.

Apabila dikemudian hari ternyata Laporan Tugas Akhir ini terbuki melanggar kode etik karya cipta atau merupakan karya yang dikategorikan mengandung unsur plagiarisme, maka saya bersedia untuk melakukan penelitian baru dan dan menyusun laporannya sebagai Laporan Tugas Akhir, sesuai dengan ketentuan yang berlaku.

Demikian pernyataan ini saya buat dengan sebenarnya dan sesungguhnya.

Tegal, 12 September 2018 Yang membuat pernyataan,

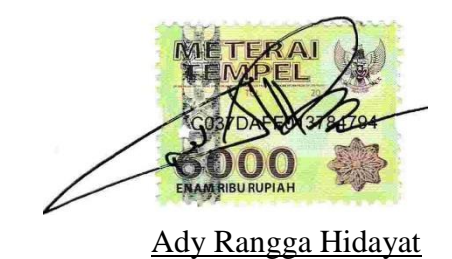

14090056

## **HALAMAN REKOMENDASI**

Pembimbing Tugas Akhir memberikan rekomendasi kepada :

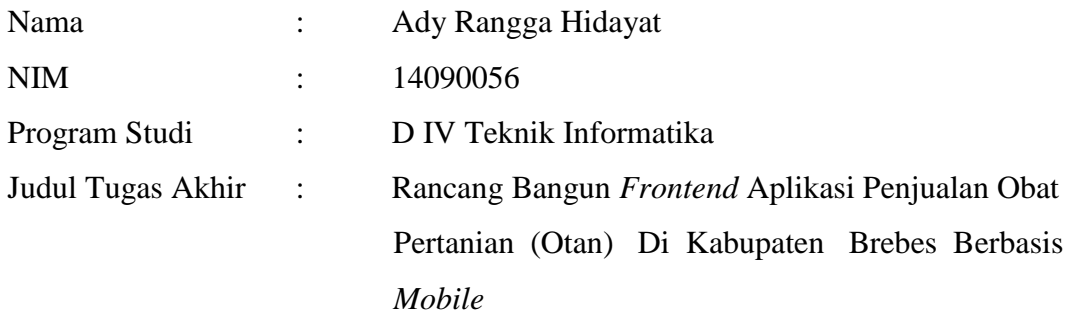

Mahasiswa tersebut telah dinyatakan selesai melaksanakan bimbingan dan dapat mengikuti Ujian Tugas Akhir pada tahun akademik 2017/2018

Tegal, 13 Agustus 2018

 $\vee$ 

Pembimbing I Pembimbing II  $\overline{\mathbf{C}}$ 

Taufiq Abidin, S.Pd., M.Kom M. Muzaqi, S.Kom NIPY. 0603088305 NIPY.

### **HALAMAN PENGESAHAN**

Pembimbing Tugas Akhir memberikan rekomendasi kepada :

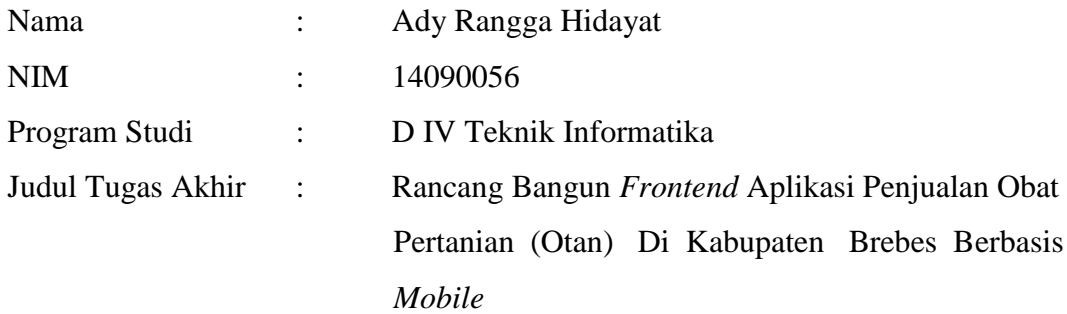

**Dinyatakan LULUS setelah dipertahankan di hadapan Dewan Penguji Tugas Akhir Program Studi D IV Teknik Informatika Politeknik Harapan Bersama**

Tegal, 13 September 2018

Dewan Penguji :

1. Ketua : Slamet Wiyono, S.Pd., M.Eng  $1. \ldots$ .

- 2. Anggota I : Oman Somantri, M.Kom
- 3. Anggota II : M. Muzaqi, S.Kom

Nama Tanda Tangan

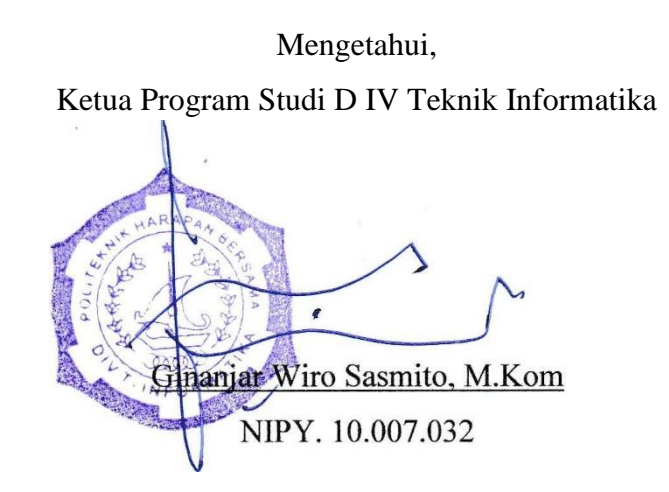

#### **ABSTRAK**

Indonesia merupakan negara agraris dengan mayoritas penduduk bermata pencaharian di sektor pertanian. Kabupaten Brebes sendiri adalah merupakan kabupaten di Jawa Tengah yang sebagian besar penduduknya bekerja sebagai petani. Seringkali petani kesulitan dalam mencari obat pertanian yang dibutuhkan. Hal ini dikarenakan tidak tersedianya obat pertanian yang dibutuhkan pada toko obat tani yang didatangi sehingga berdampak pada waktu serta biaya yang dibutuhkan petani menjadi lebih besar. Untuk mengatasi hal tersebut maka dibuatlah penelitian yang bertujuan untuk mengatasi permasalahan tersebut. Metode pengembangan sistem yang digunakan pada penelitian ini adalah metode *waterfall* dengan tahapan analisa kebutuhan, identifikasi masalah, pengumpulan data, dan analisa data. Perancangan dan desain sistem menggunakan permodelan *UML (Unified Modeling Language)* dan *User Interface*. Sistem dibangun dengan bahasa pemrograman *Java* menggunakan *Android Studio*. Pengujian Sistem menggunakan metode *black box* dan *white box.* Hasil dari penelitian ini adalah *frontend* aplikasi penjualan obat pertanian berbasis *mobile* yang dapat mengatasi permasalahan petani tentang ketersediaan dan penjualan obat pertanian di Kabupaten Brebes yang mampu meningkatkan efisiensi waktu dan biaya *user* atau petani dalam memenuhi kebutuhan obat pertanian. Hasil dari pengujian sistem ini menunjukkan hasil yang sesuai dengan yang diharapkan dari hasil pengujian sistem yang dilakukan.

#### **Kata kunci : aplikasi,** *mobile,* **penjualan, obat pertanian, otan.**

#### **KATA PENGANTAR**

Dengan memanjatkan puji syukur kehadirat Allah SWT, Tuhan Yang Maha Pengasih dan Maha Penyayang yang telah melimpahkan segala rahmat, hidayah dan inayah-Nya hingga terselesaikannya laporan Tugas Akhir dengan judul

# "**RANCANG BANGUN** *FRONTEND* **APLIKASI PENJUALAN OBAT PERTANIAN (OTAN) DI KABUPATEN BREBES BERBASIS** *MOBILE*".

Tugas Akhir merupakan suatu kewajiban yang harus dilaksanakan untuk memenuhi salah satu syarat kelulusan dalam mencapai derajat Sarjana Sain Terapan pada program Studi D IV Teknik Informatika Politeknik Harapan Bersama. Selama melaksanakan penelitian dan kemudian tersusun dalam laporan Tugas Akhir ini, banyak pihak yang telah memberikan bantuan, dukungan dan bimbingan.

Pada kesempatan ini, tak lupa penulis mengucapkan terimakasih yang sebesar-besarnya kepada :

- 1. Mc. Chambali, B.Eng., M.Kom selaku Direktur Politeknik Harapan Bersama Tegal.
- 2. Ginanjar Wiro Sasmito, M.Kom Ketua Program Studi D IV Teknik Informatika Politeknik Harapan Bersama Tegal.
- 3. Taufiq Abidin, S.Pd., M.Kom selaku dosen pembimbing I
- 4. M. Muzaqi, S.Kom selaku dosen pembimbing II
- 5. Semua yang telah mendukung, membantu serta mendoakan penyelesaian laporan Tugas Akhir ini.

Semoga laporan Tugas Akhir ini dapat memberikan sumbangan untuk pengembangan ilmu pengetahuan dan teknologi.

> Tegal, September 2018 Penulis

Ady Rangga Hidayat

# **DAFTAR ISI**

#### Halaman

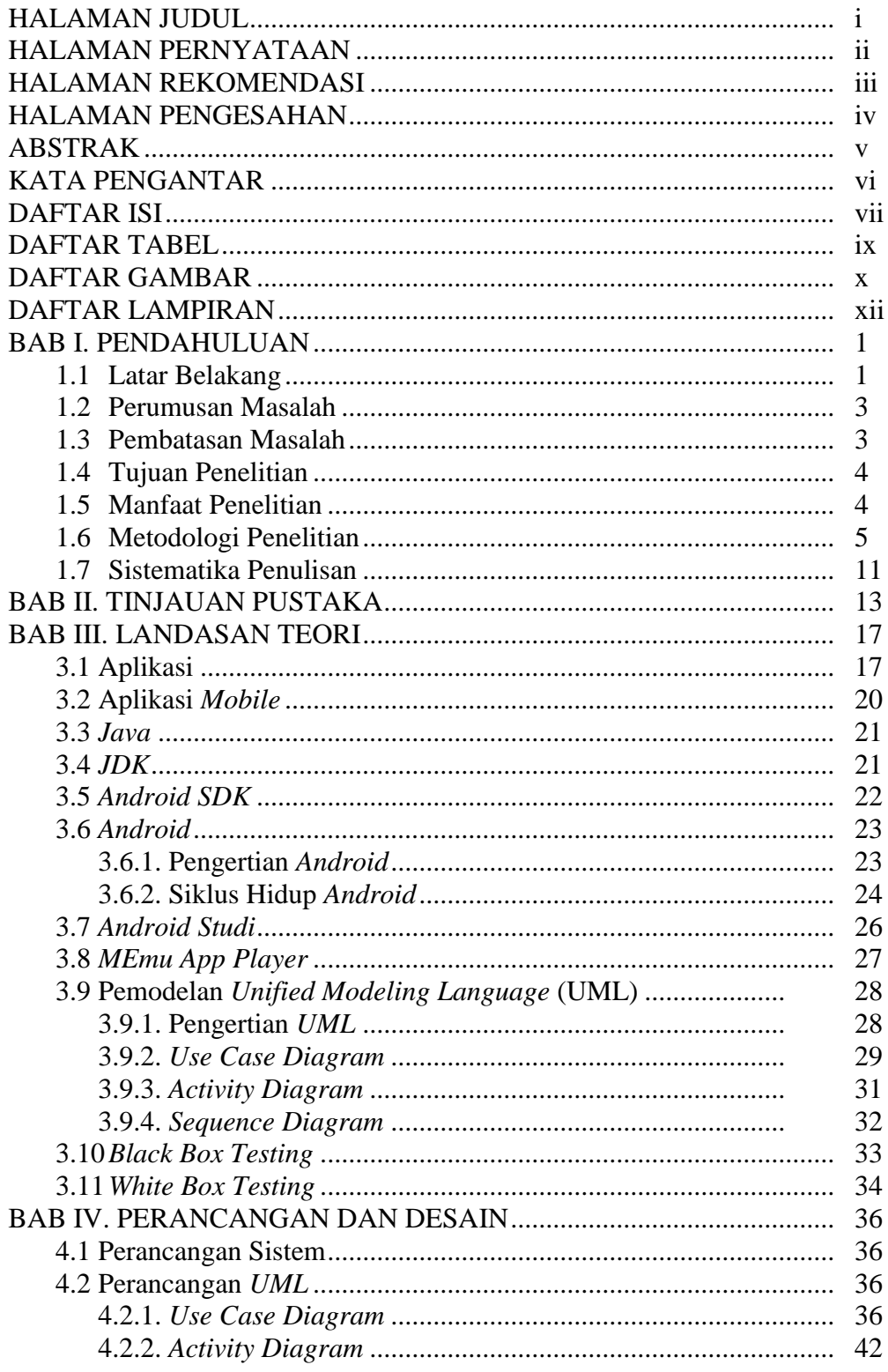

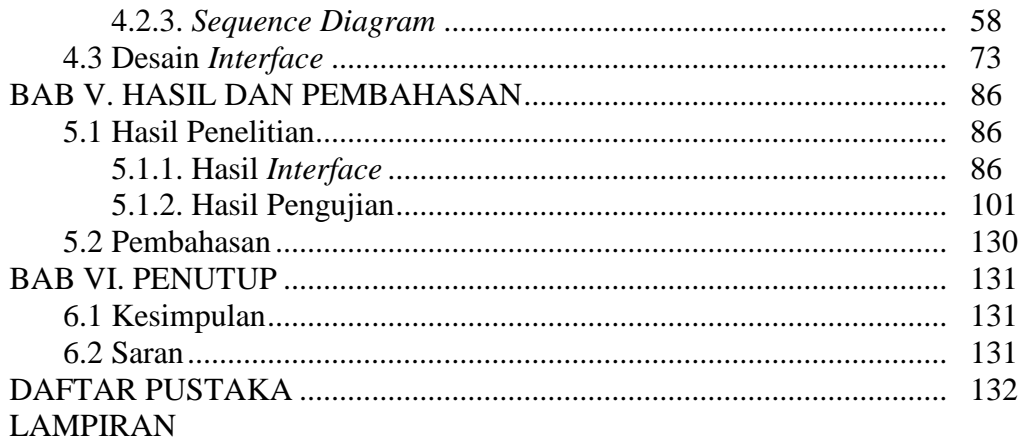

## **DAFTAR TABEL**

#### Halaman

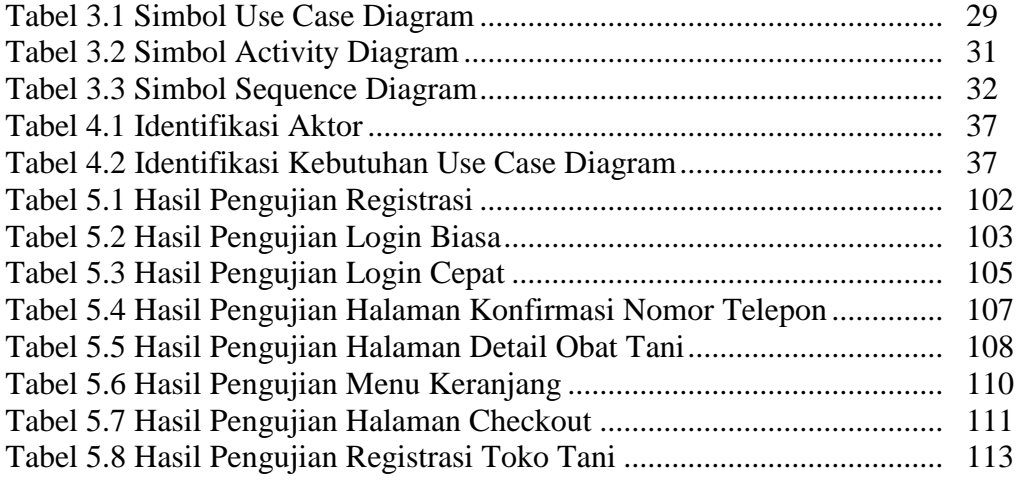

## **DAFTAR GAMBAR**

#### Halaman

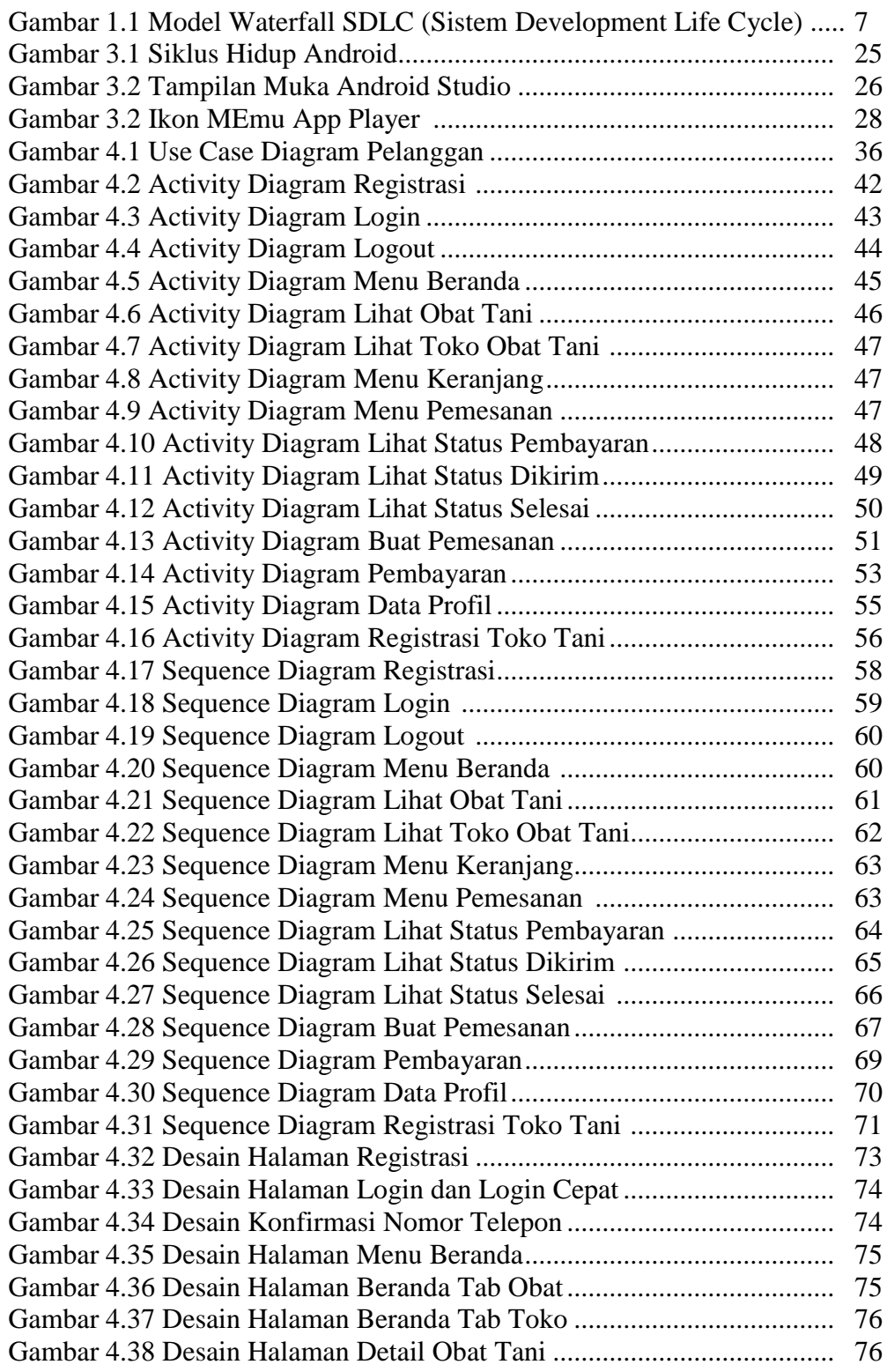

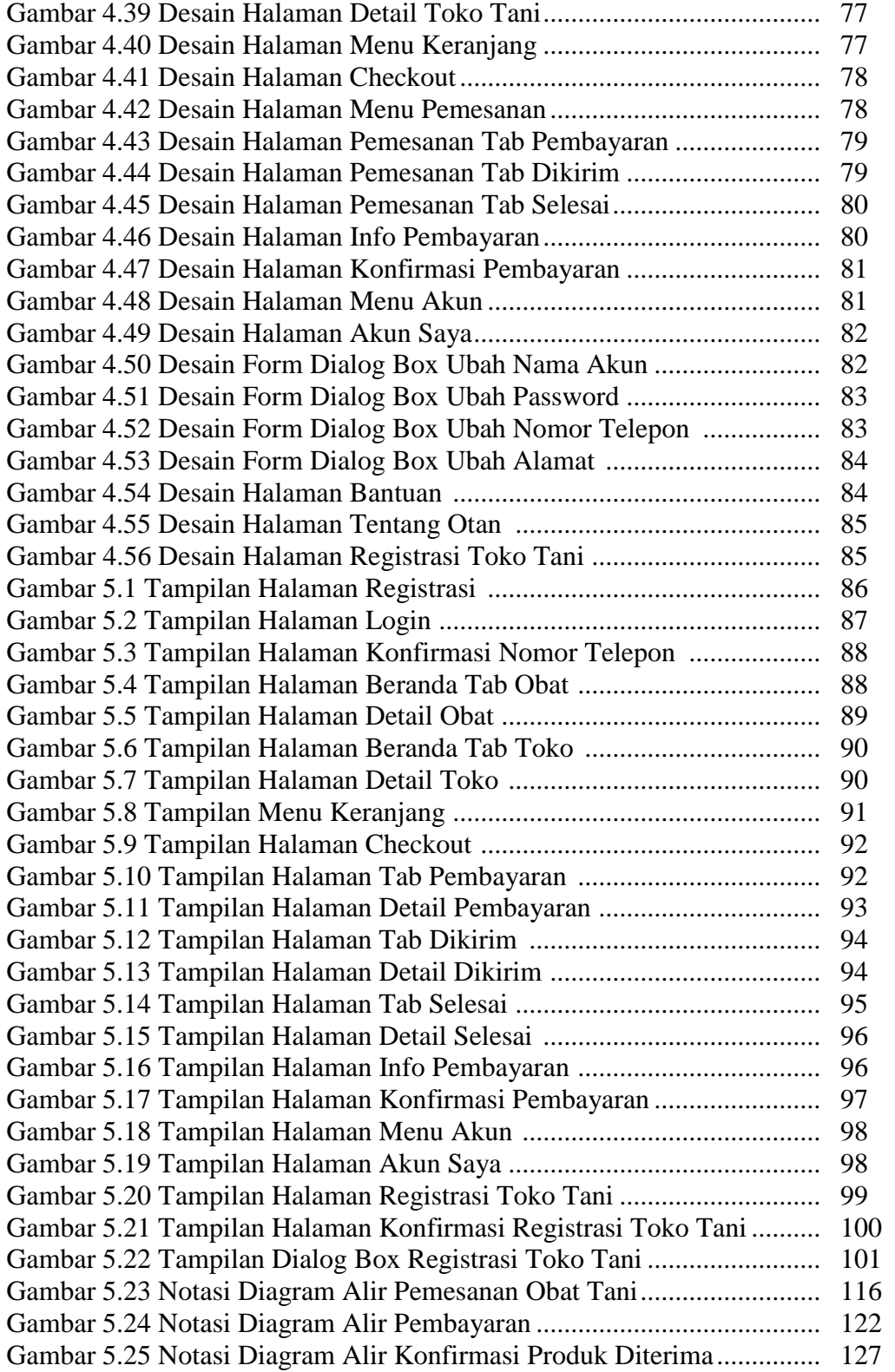

# **DAFTAR LAMPIRAN**

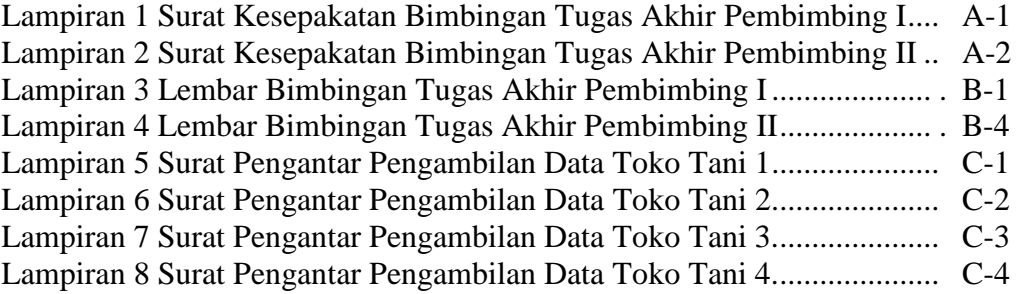